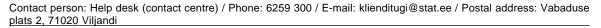

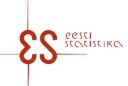

Statistical activity code: 21203

### Livestock farming. Poultry

In 4th quarter, Tables 2 and 3 will be displayed.

Questionnaire code: 14602023 Submitted in: 1st quarter – 10.04.2023; 2nd quarter – 10.07.2023; 3rd quarter –

10.10.2023; 4th quarter - 10.01.2024

Period: Periodicity: Quarterly

page 1/2 Statistics Estonia guarantees the full protection of data submitted. Economic unit Registry code: E-mail: Name: Phone: Farm / Agricultural holding Name of farm / agricultural holding: Postal address County: City / Rural municipality: Street: **Building:** Village / Town / City district: Secondary address unit: Apartment: Postal code: Economic activity in the sample Completed by Personal ID code: E-mail: Firstname and surname: Phone: Completed on (date): Signature:

# 0. Information for the respondent

| The questionnaire is prefilled by the 7th date with data from ARIB.                                                                                                    |  |
|----------------------------------------------------------------------------------------------------|--|
| If you have saved a questionnaire that is not prefilled but still wish to use prefilling, you must first cancel the questionnaire by clicking "Cancel questionnaire".                          |  |
| If the data have changed by the time the questionnaire is submitted, specify the data in the prefilled fields and indicate the reason for amendment in the questionnaire period comment field. |  |
| The availability of prefilling in a table is indicated by the darker background colour of the letters (A; B; C etc.) on the menu bar with letters.                                             |  |
| When you have filled in a table and want to check this table, click "Save" and then select "Validate table". This way, it is easier to correct errors in the specific table.                   |  |
| If you click "Check", the entire questionnaire is checked and the errors in all tables are displayed simultaneously. Use this button when you have filled in all the tables.                   |  |
| The error message "Warning" indicates possible errors. Please make sure that you have entered the correct data, then click "Accept warnings" and confirm the questionnaire.                    |  |
| In the absence of values, you do not have to enter 0 (zero) in the fields.                                                                                                    |  |
| In case of any questions, please call +372 6259 300 or send an email at mailto:klienditugi@stat ee                                                                                             |  |

### 1. QUARTERLY DATA ON POULTRY

| YEAR |  | 1st<br>quarter | 2nd<br>quarter | 3rd<br>quarter | 4th quarter | TOTAL<br>FOR<br>THE<br>REFER<br>ENCE |
|------|--|----------------|----------------|----------------|-------------|--------------------------------------|
|------|--|----------------|----------------|----------------|-------------|--------------------------------------|

Contact person: Help desk (contact centre), Phone: 6259 300, E-mail: klienditugi@stat.ee, Postal address: Vabaduse plats 2, 71020 Viljandi

### Livestock farming. Poultry

Questionnaire code: 14602023 Submitted in: 1st quarter – 10.04.2023; 2nd quarter – 10.07.2023; 3rd quarter – 10.10.2023;

4th quarter – 10.01.2024

Period:

page 2/2

|                                                                                            |   | 1 | 2 | 3 | 4 | 5 |
|--------------------------------------------------------------------------------------------|---|---|---|---|---|---|
| Number of poultry at the end of the quarter                                                | 1 |   |   |   |   |   |
| Quarterly average number of laying hens                                                    | 2 |   |   |   |   |   |
| Hen egg production, pcs                                                                    | 3 |   |   |   |   |   |
| egg production from laying hens                                                            | 3 |   |   |   |   |   |
|                                                                                            | 1 |   |   |   |   |   |
| CLARIFICATION, in case the quantity of production does not correspond to the normal value. | 5 |   |   |   |   |   |
| Average hen egg production (auto-<br>calculated)                                           | X |   |   |   |   |   |
| Egg production from other poultry, except hens                                             | 4 |   |   |   |   |   |

### 2. CHANGE IN THE NUMBER OF POULTRY IN THE REPORTING YEAR

|                                                                                                    |   | 1 |
|----------------------------------------------------------------------------------------------------|---|---|
| Chicks hatched in holding                                                                                | 1 |   |
| Dead, perished poultry and culled day-old male chicks                                                    | 3 |   |
| Number of poultry at the end of the year (from Table 1 row 1)                                            | 4 |   |
| hens and cocks                                                                                           | 5 |   |
| number of laying hens at the end of the year                                                             | 6 |   |
| number of geese, ducks, turkeys, quails and other poultry, except hens and cocks, at the end of the year | 7 |   |
| Annual average number of laying hens (from Table 1 row 2)                                                | 8 |   |

### 3. USE OF EGGS IN THE REPORTING YEAR

|                                            |   | Quantity, pcs                     |
|--------------------------------------------|---|-----------------------------------|
| Total                                      | 1 | Sum of rows 3<br>and 4 of Table 1 |
| Sold eggs                                  | 2 | did i di i dolo i                 |
| Eggs used for feedingstuff                 | 4 |                                   |
| Eggs used for hatching                     | 5 |                                   |
| Loss of eggs                               | 6 |                                   |
| Egg stock (residue) at the end of the year | 7 |                                   |

## 4. TIME SPENT ON FILLING OUT THE QUESTIONNAIRE (incl. for preparing the data, only for the 3rd quarter)

Please estimate how much time you spent on filling out the questionnaire (incl. time spent on reading the instructions, collecting and preparing data). Record the total time spent by all employees.

|                                                                                                    | Hours | Minutes |
|----------------------------------------------------------------------------------------------------|-------|---------|
| Time spent                                                                                                    |       |         |
| Please indicate the hours and minutes separately. For example, if it took 1.5 hours (i.e. 90 minutes) to complete the questionnaire, you should enter 1 in the hours field and 30 in the minutes field. |       |         |

COMMENT